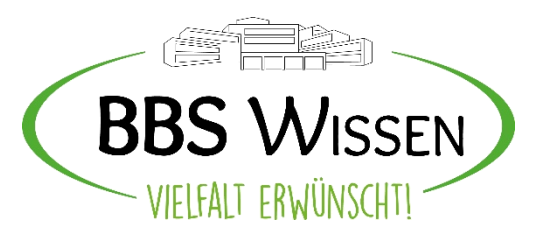

### **Microsoft 365**

**17.09.2020**

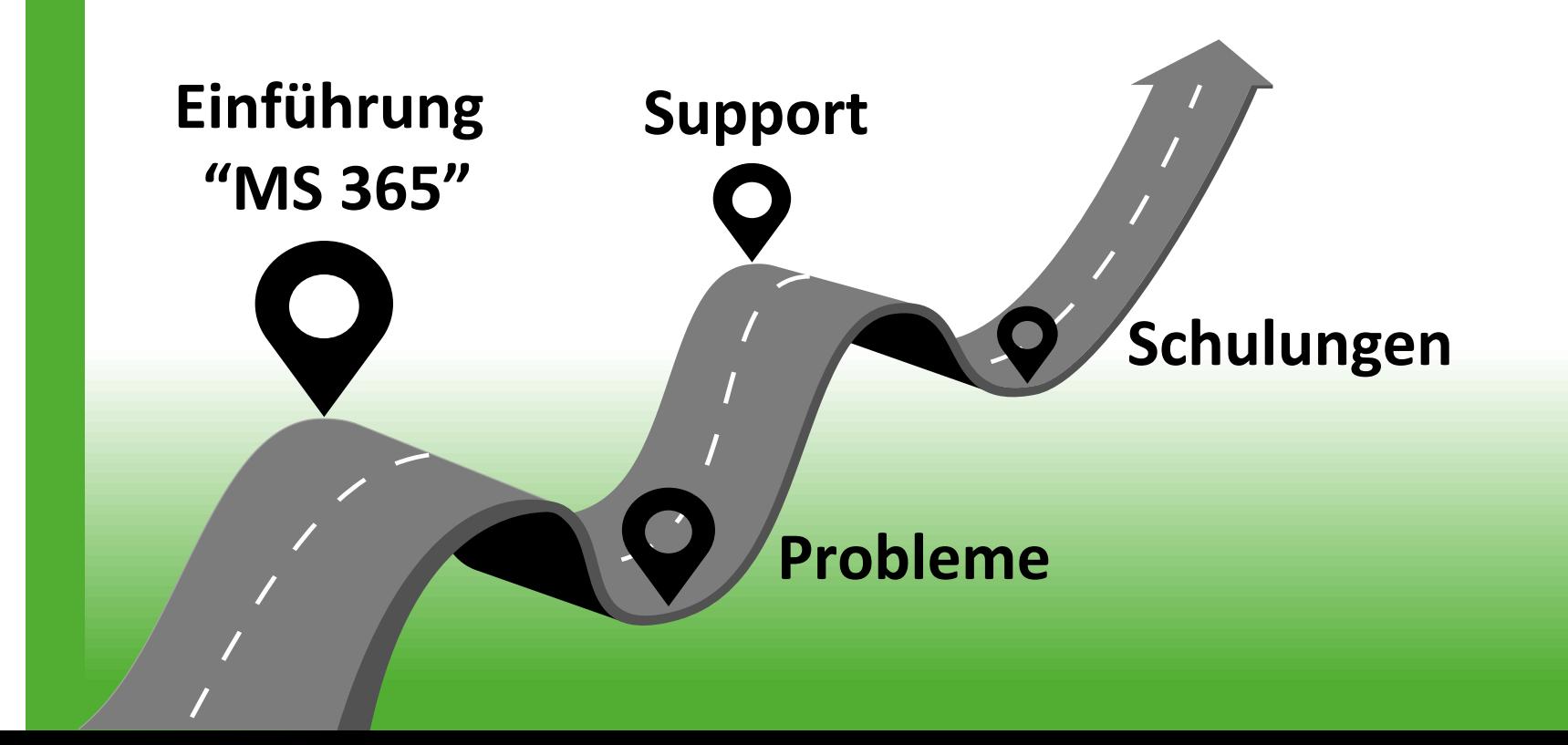

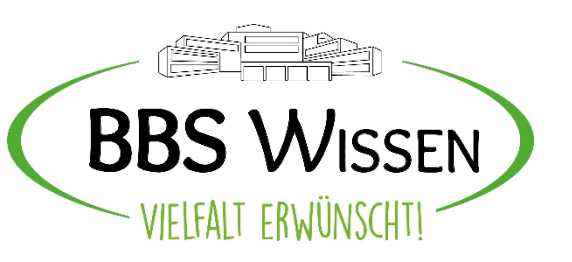

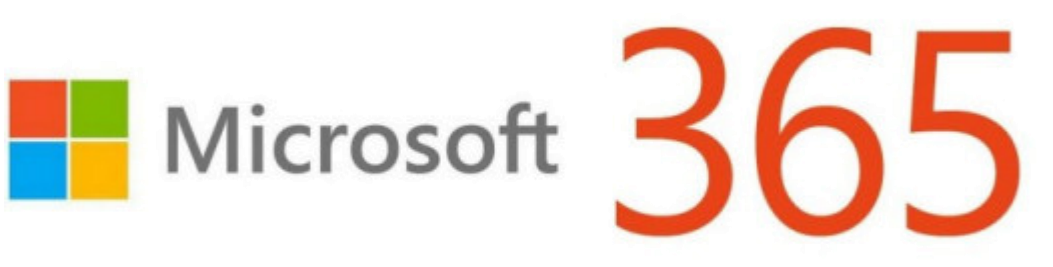

- **Einführung für ca. 100 KollegenInnen und ca. 1.800 SchülerInnen in fast 2 Monaten**
- **Gemeinsame Schulungen**
- **Aufbau von gemeinsamen Strukturen**
	- **Team = Klasse und Kanal = Unterrichtsfach**
- **Gemeinsames arbeiten**

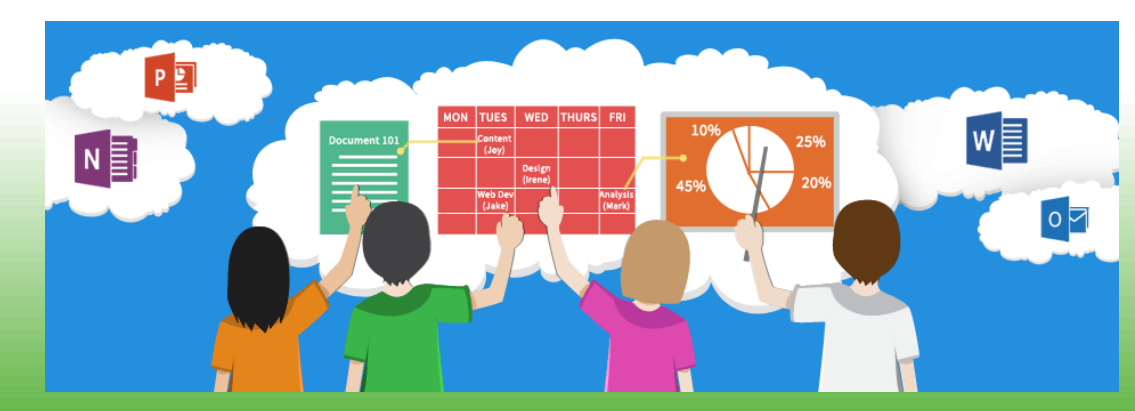

*Einführung "MS 365"*

**Support**

**Probleme**

**Schulungen**

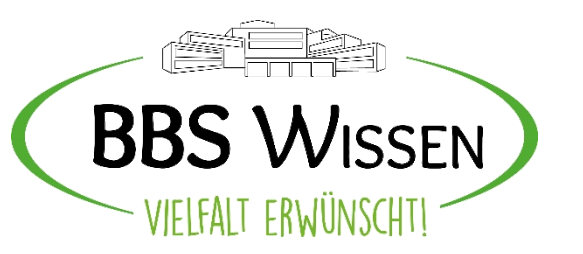

# **Support**

**Allgemein** »

Kanäle erstellen

**Willkommen im Team!** Sie könnten mit folgenden Einstellungen beginnen...

FAQ öffnen

- **Einführung "MS 365"**
- *Support*
- **Probleme**
- **Schulungen**

▪ **Dienstags: 5. Stunde**

▪ **"Sprechstunde"** 

- **Raum 316**
- **Teams (24/7)**

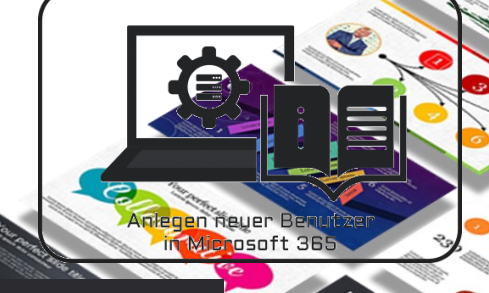

*Berufsbildende Schule Wissen* 3

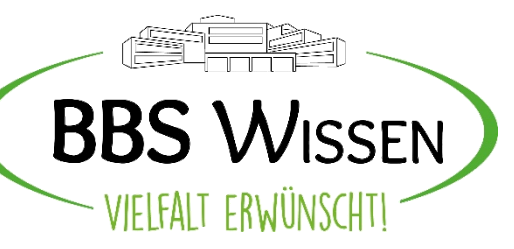

# **Problem LÖSUNGEN e**

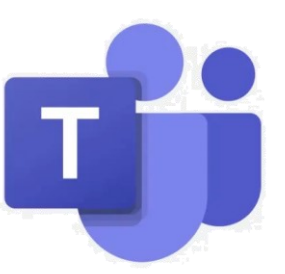

**Team** 

- **Einführung "MS 365"**
- **Support**
- *Probleme*
- **Schulungen**
- **Schüler, Dozent, Gast hinzufügen**
	- **RICHTIGE Schreibweise**
- **Kennwort vergessen / Neuer Schüler Ticket**

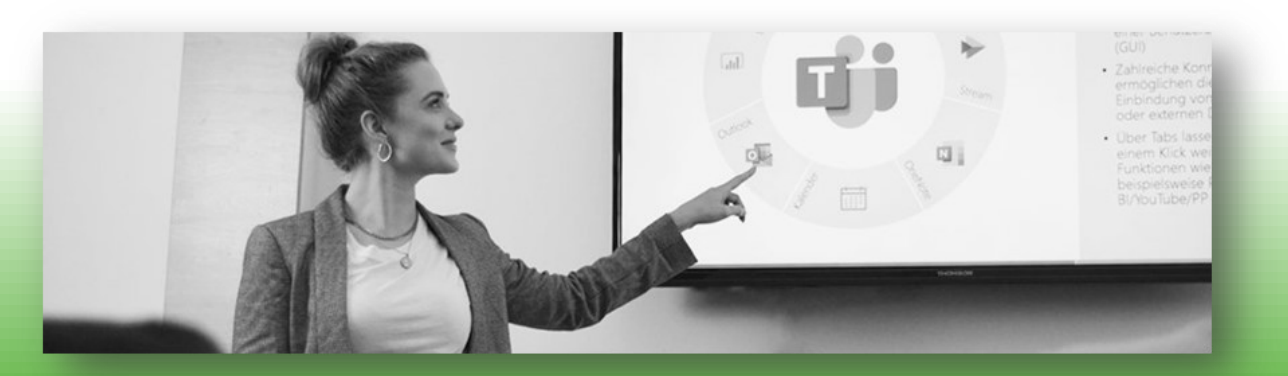

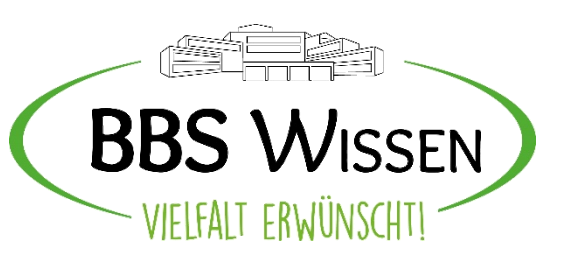

## **Schulungen**

**Einführung "MS 365"**

**Support**

**Probleme**

*Schulungen*

#### ▪ **Schulungen in regelmäßigen abständen** ▪ **Unterrichtlicher Einsatz**

▪ **BWL-Fachkonferenz im November**

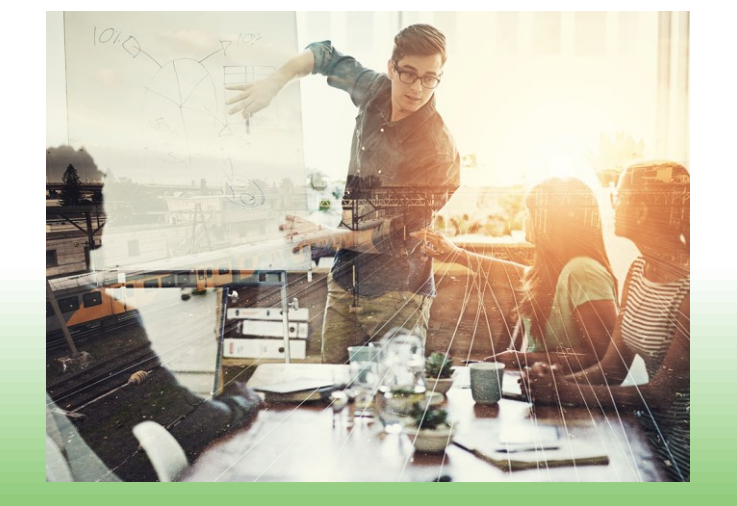

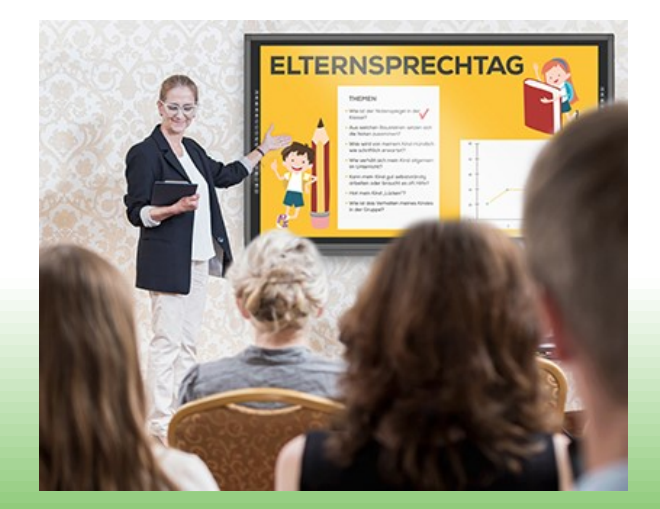